# MACROCEFALIA URBANA EM RORAIMA E SUA REPERCUSSÃO NOS SERVIÇOS DE SAÚDE

## Resumo

O Estado de Roraima caracteriza-se por apresentar um sistema urbano macrocefálico, ou seja, com uma grande cabeça, a capital, Boa Vista, muitas vezes maior que as demais cidades do Estado. Assim, por exemplo, Boa Vista é 24 vezes maior em população que a segunda cidade, Caracaraí. Isto se reflete, de forma destacada, na distribuição das funções centrais exercidas pelas cidades. Desta forma, o objetivo deste trabalho é o de fazer uma avaliação da macrocefalia urbana em Boa Vista do ponto de vista demográfico e funcional, este direcionado para os serviços de saúde considerando sua importância para o conjunto da população em todo o Estado. O estudo demonstra que a concentração dos serviços de saúde em Boa Vista é exageradamente grande, muito maior, em termos relativos, que a concentração demográfica. Há, portanto, graves problemas de acessibilidade aos serviços de saúde no interior do Estado o que justifica a implantação de políticas públicas de descentralização.

Palavras-chave: Macrocefalia urbana; funções de saúde; Roraima; Boa Vista.

#### Abstract

The State of Roraima/Brazil is characterized by an urban macrocephalic system, that is, with a big head, the capital, Boa Vista, many times is greater than the other cities of the State. Thus, for example, Boa

Vista is 24 times greater in population than the second city, Caracaraí. This is reflected clearly in the distribution of urban central functions. Therefore, the purpose of this paper is to make an evaluation of the urban macrocephaly of Boa Vista taking demographic and functional data, the last related to health services considering its importance for all the Roraima population. The study shows that the concentration of health services in Boa Vista is extremely exaggerated, much bigger, in relative terms, than demographic concentration. Thus, there are serious problems in health services accessibility in the inland which justify the introduction of decentralization in Roraima health public policies.

Key words: urban macrocephaly; health functions; Roraima; Boa Vista.

#### Introdução

A análise da rede urbana brasileira revela que a maioria dos Estados brasileiros apresenta uma estrutura urbana do tipo macrocefálico, ou seja, com uma cidade, invariavelmente a capital estadual, exageradamente maior que as demais cidades. Se tomássemos como parâmetro as regiões metropolitanas, os indicadores de macrocefalia seriam ainda mais expressivos. As exceções são os Estados de Santa Catarina,

# BARbARA-CHRISTINE NENTWIG SIlva<sup>1</sup> Araori Silva Coelho<sup>2</sup>

Espírito Santo, Paraíba, Tocantins, Acre, Rondônia, Pará e Amapá. O termo tem sido mais associado às grandes cidades (São Paulo, Rio de Janeiro, Salvador, etc.) mas pode também ser aplicado a contextos em que cidades de porte médio, como é o caso de Boa Vista, exercem um papel altamente concentrador com relação ao sistema de cidades e da região sob sua influência direta. (SILVA; SILVA, 2004a; SILVA; SILVA, 2004b; AMORIM; DINIZ, 2004).

Assim, o Estado de Roraima, localizado na Região Norte do Brasil, é um dos Estados que apresentam a macrocefalia em sua organização urbana do ponto de vista demográfico e funcional, o que causa graves problemas de acessibilidade aos bens e serviços por parte da população distribuída em todo o território estadual.

Por conseguinte, o objetivo deste trabalho é o de analisar a macrocefalia urbana de Boa Vista, a capital estadual, do ponto de vista demográfico e funcional, priorizando a análise dos serviços de saúde como um indicador das repercussões da exagerada concentração populacional na capital. Os serviços de saúde foram escolhidos considerando sua relevância para o conjunto da população, não importando, dentre outros aspectos, o sexo, a idade, a renda e o seu local de residência. Com isto, pretende-se

<sup>2</sup> Bacharelando em Geografia, UFBA, Bolsista do CNPq; e-mail: araori@click21.com.br.

Professora Dra., UCSAL / Mestrado em Planejamento Territorial e Desenvolvimento Social, Pesquisadora do CNPq; e-mail: barbarans@ucsal.br.

demonstrar a relação direta entre uma determinada estrutura espacial e o acesso aos bens e serviços por parte da população. Assim, uma estrutura urbana macrocefálica coloca graves problemas de consumo e uso de bens e serviços em todo o território, exigindo deslocamentos, o que implica em tempo e custos, ao contrário de uma estrutura urbana mais equilibrada e, conseqüentemente, mais descentralizada e acessível.

A metodologia apóia-se na análise estatística e cartográfica dos indicadores demográficos e dos serviços de saúde, obtidos no site do IBGE <http://www.sidra.ibge.gov.br/ cidadesat/default.php> e <http:// www.sidra.ibge.gov.br>. Inicialmente, foram levantados os dados sobre população urbana e rural de diferentes períodos censitários e, em seguida, os dados envolvendo, de forma detalhada, 35 funções centrais relacionadas com os serviços de saúde, referentes ao ano de 2002. Os dados demográficos foram analisados com o objetivo de dimensionar o tamanho de Boa Vista com relação às demais cidades do Estado. Na análise dos dados sobre saúde foram aplicados os seguintes passos metodológicos:

- levantamento da existência (1) ou não (0) das funções centrais escolhidas em cada centro urbano; não foi necessário o levantamento da freqüência de ocorrência de uma determinada função, mas somente sua existência ou não;
- classificação das funções centrais segundo as suas freqüências de ocorrência em cada cidade, ou seja, a sua existência ou não, com o objetivo de definir grupos indicadores de níveis diferentes;
- teste da homogeneidade interna dos grupos indicadores de níveis diferentes através de medidas es-

tatísticas; a homogeneidade interna do grupo é satisfatória se o coeficiente de variação de cada grupo indicador é menor do que o coeficiente entre as médias dos grupos consecutivos;

- classificação dos centros em níveis hierárquicos e construção de um gráfico que relaciona visualmente os centros urbanos e a freqüência de ocorrência de suas funções com a classificação hierárquica;
- desenho do mapa com a hierarquia urbana relacionada com os serviços de saúde.

Esta metodologia de análise funcional urbana segue, em termos resumidos e com adaptações, a abrangente proposta de Palomäki (1964) aplicada no Brasil por vários autores, dentre os quais Silva; Silva; Leão (1987).

#### **Tabela 1 – População total, urbana e rural do Estado de Roraima – 2000**

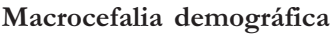

Como foi analisado no trabalho de Silva; Silva (2004a), a população das cidades do Estado de Roraima, referente ao ano de 2000, pode ser vista na tabela 1 onde se constata que 10 das 15 cidades têm menos que 5.000 habitantes, e duas têm menos de 1.000 habitantes (Uiramutã, com 525 habitantes e Amajari, com 799 habitantes). É preciso observar que nenhum município de Roraima possui vilas (sedes de distritos, segundo a definição do IBGE). Assim, a população urbana apresentada corresponde à população das cidades (sedes dos municípios). As taxas de urbanização são também bastante diferenciadas, sendo que o tamanho demográfico de Boa Vista afeta toda a taxa média de urbanização do Estado de Roraima.

O histórico da posição relativa de Boa Vista com relação ao Estado

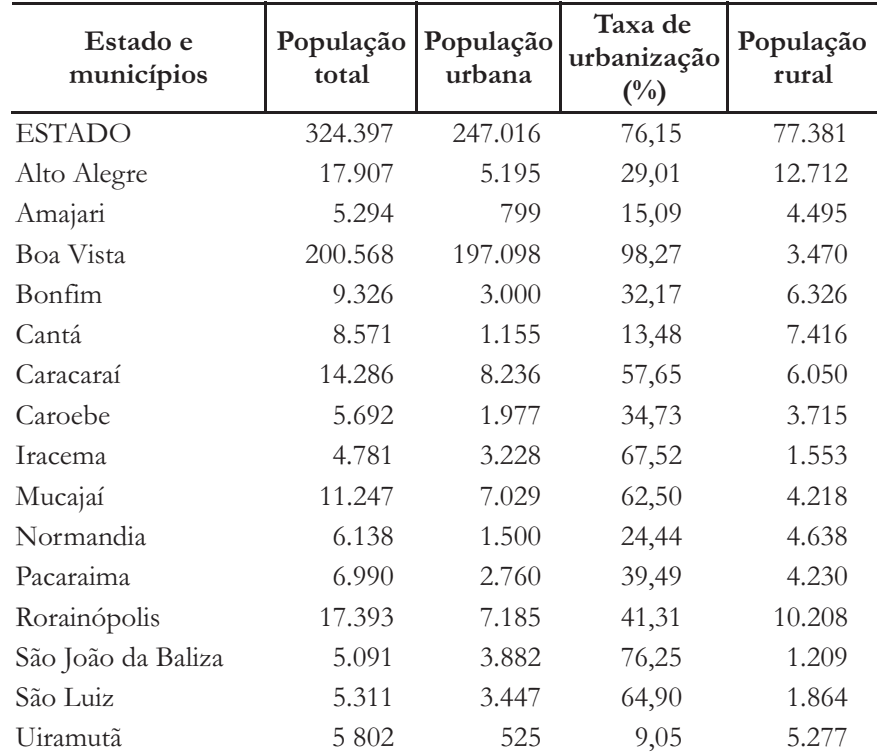

Fonte: IBGE. *Censo Demográfico – 2000.*

começa a configurar, a partir de 1970, uma situação que revela a exagerada importância da capital (tabela 2).

A população das cidades, com a proporção das cidades do interior do Estado e sua porcentagem com relação à capital, Boa Vista, é apresentada na tabela 3 para os anos de 1991 e 2000. Observa-se que, em 2000, Boa Vista era quase 24 vezes maior que a segunda cidade do Estado, Caracaraí, e a população desta representava apenas 4,18% da população da capital do Estado.

Todos estes indicadores possibilitam, portanto, caracterizar a rede urbana de Roraima como sendo do tipo macrocefálica, ou seja, uma grande cabeça com um pequeno corpo.

### Macrocefalia funcional dos serviços de saúde

A macrocefalia demográfica de Boa Vista se reflete na distribuição das funções urbanas. Em princípio, as cidades de um sistema urbano, segundo o modelo das localidades centrais (CHRISTALLER, 1966), deveriam ter os serviços compatíveis com seu tamanho demográfico e com suas necessidades básicas. Entretanto, pode ocorrer que a distribuição dos serviços pelas cidades não siga exatamente a regra acima exposta, dificultando ainda mais o acesso aos bens e serviços por parte da população distribuída em todo o território. Isso decorre dos efeitos negativos da macrocefalia, historicamente construída, combinados com a ausência de políticas públicas específicas. A análise que se seguirá demonstrará que, no caso de Roraima, tomando como parâmetro os serviços de saúde, este problema ocorre de forma destacada.

Para tanto, a tabela 4 mostra as 35 funções levantadas nas 15 cidades do Estado (existência ou não existência

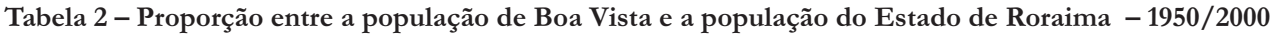

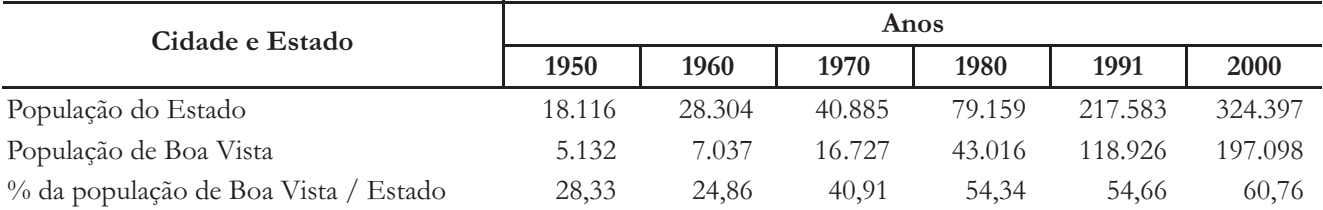

Fonte: SILVA; SILVA, 2004a, p. 42, com base em BARROS, 1995; IBGE, 1950/2000.

#### **Tabela 3 – Comparação entre Boa Vista em relação às demais cidades do Estado de Roraima com base no conceito de primazia urbana – 1991 e 2000**

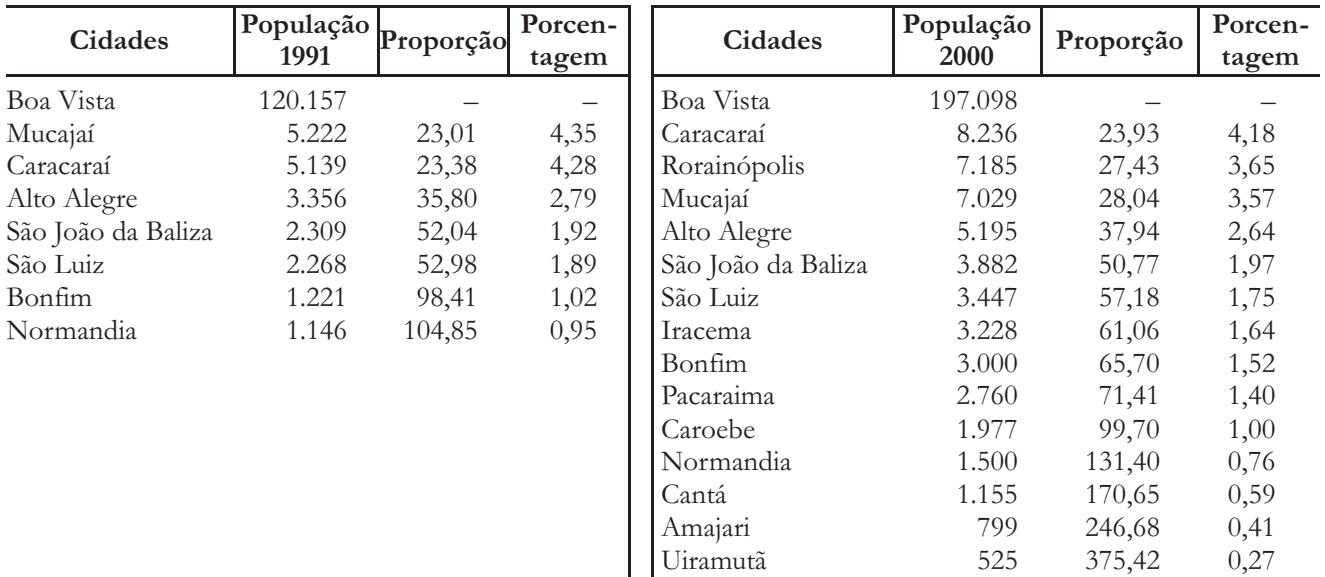

Fonte: SILVA; SILVA, 2004a, p. 44, com base em dados do IBGE, 1991/2000.

**Tabela 4 – Número de ocorrência de funções relacionadas com a saúde nas cidades de Roraima – 2002**

das funções), arrumadas em ordem decrescente de freqüência de ocorrência. As primeiras duas funções são de baixo limiar e ocorrem em cada cidade, enquanto que 12 funções foram somente encontradas em uma cidade. A função 35 não existe em nenhuma cidade segundo as informações do IBGE. O teste estatístico sugere uma classificação em quatro grupos que indicam homogeneidade intragrupal maior do que de uma classe para a outra (tabela 5).

A tabela 4 serviu como base para o desenho da figura 1 que mostra no eixo y as 35 funções de saúde na seqüência da referida tabela e no eixo x a ocorrência destas funções nas 15 cidades. O gráfico dá a visão da formação dos quatro grupos definidos. O primeiro grupo indicador envolve as variáveis (1) a (13); o segundo grupo as variáveis (14) a (16), o terceiro grupo as variáveis (17) a (22) e o quatro grupo 12 variáveis (23) a (34) que ocorrem somente em um centro urbano.

A figura 2 visualiza a distribuição das funções de saúde em cada uma das 15 cidades do Estado, identificando a ocorrência ou não das mesmas nos centros urbanos, seguindo a seqüência da tabela 6. Como se percebe, Boa Vista possui 34 funções das 35 arroladas. Já Iracema, no outro extremo dispõe apenas de seis funções.

Na classificação dos centros urbanos destaca-se evidentemente Boa Vista, formando, isoladamente, o primeiro nível hierárquico (tabela 7). O segundo grupo de cidades foi definido considerando a presença de todas as três funções de saúde do segundo grupo indicador ou, pelo menos, duas funções do segundo grupo e, no mínimo, uma função do terceiro grupo. Assim, neste nível hierárquico enquadram-se quatro cidades. O terceiro nível de cidades envolve centros que

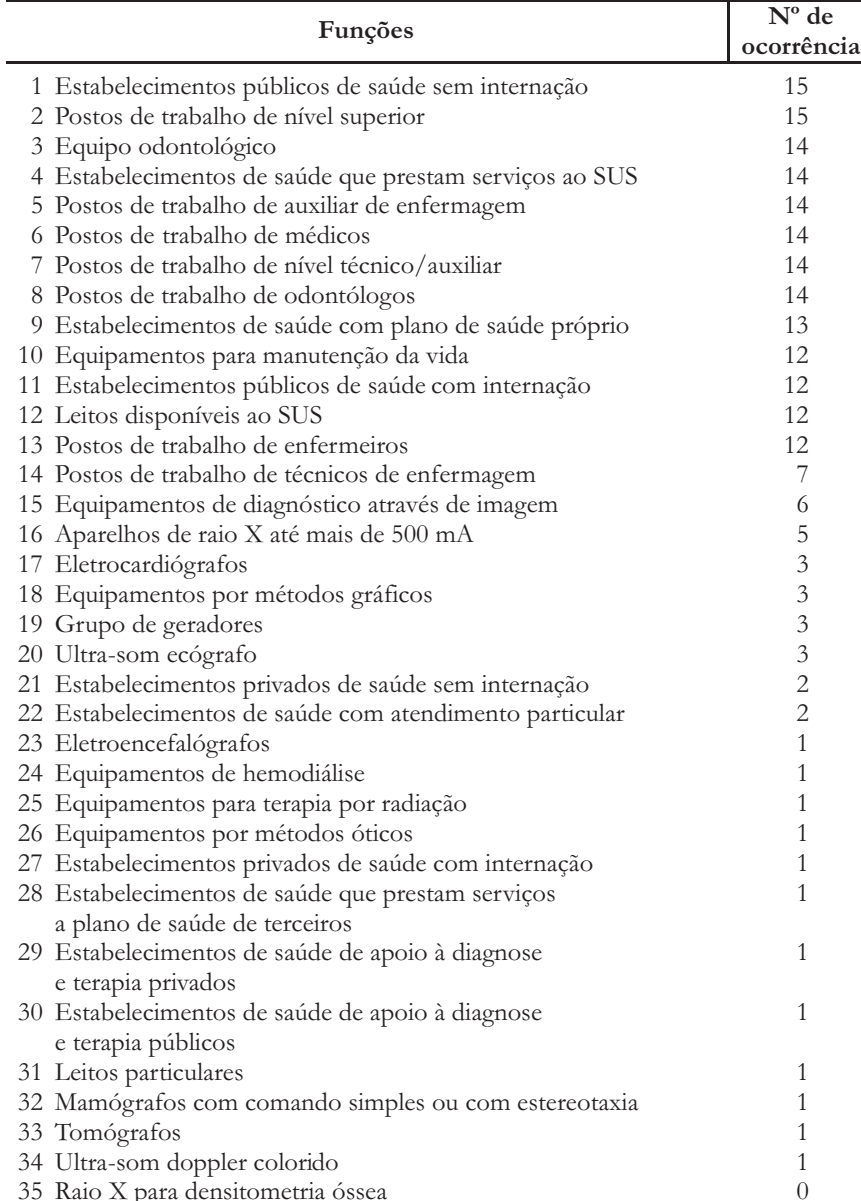

Fonte dos dados: IBGE. *Serviços de saúde – 2002.* Elaboração: Autores.

apresentam pelo menos duas funções do segundo grupo ou duas funções do terceiro grupo indicador. A este nível hierárquico pertencem três cidades. O quarto nível é formado pelas cidades com funções mais freqüentemente distribuídas, sem apresentar as funções mais raras. A figura 3 representa o resultado da classificação acima demonstrada. É preciso salientar que algumas cidades menores, como Normandia, tendem a ter mais funções em decorrência de sua maior distância de Boa Vista. Já cidades maiores, mas bem próximas de Boa Vista, podem ter poucas funções, como é o caso de Mucajaí.

Como resultado, foi elaborado um mapa da distribuição das cidades segundo os níveis hierárquicos relacio-

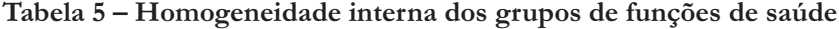

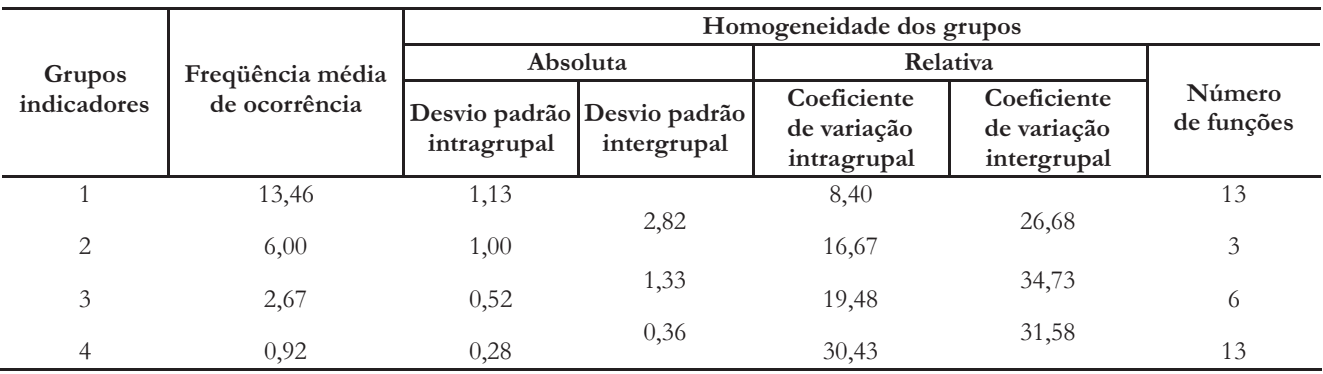

Elaboração: Autores.

**Tabela 6 – Número de funções centrais de saúde nas cidades de Roraima – 2002**

| Cidades |                        | $N^{\circ}$ de<br>funções |
|---------|------------------------|---------------------------|
|         | 1 Boa Vista            | 34                        |
|         | 2 Normandia            | 18                        |
|         | 3 Alto Alegre          | 17                        |
|         | 4 Rorainópolis         | 16                        |
|         | 5 Caracaraí            | 16                        |
|         | 6 Bonfim               | 16                        |
|         | 7 Pacaraima            | 15                        |
|         | 8 Caroebe              | 14                        |
|         | 9 Amajari              | 13                        |
|         | 10 São Luiz            | 13                        |
|         | 11 Mucajaí             | 12                        |
|         | 12 Cantá               | 11                        |
|         | 13  São João da Baliza | 11                        |
| 14      | Uiramutã               | 9                         |
|         | 15 Iracema             | 6                         |

Fonte dos dados: IBGE. *Serviços de saúde – 2002.* Elaboração: Autores.

nados com as funções de saúde (figura 4). Como se observa, destaca-se Boa Vista e o fato de que várias cidades próximas da capital não atingiram um nível hierárquico médio demonstrando sua dependência direta de Boa Vista. No sul, Rorainópolis apresenta um nível que a define como um pequeno centro regional.

**Tabela 7 – Classificação das cidades segundo as funções de saúde**

| Hierarquia dos centros urbanos | Número de funções | População |
|--------------------------------|-------------------|-----------|
| Boa Vista<br>1 <sup>a</sup>    | 34                | 197.098   |
| $2^{\mathrm{a}}$<br>Normandia  | 18                | 1.500     |
| Alto Alegre                    | 17                | 5.195     |
| Rorainópolis                   | 16                | 7.185     |
| Caracaraí                      | 16                | 8.236     |
| $3^a$<br>Bonfim                | 16                | 3.000     |
| Pacaraima                      | 15                | 2.760     |
| Caroebe                        | 14                | 1.977     |
| $4^{\mathrm{a}}$<br>Amajari    | 13                | 799       |
| São Luiz                       | 12                | 3.447     |
| Mucajaí                        | 12                | 7.029     |
| Cantá                          | 11                | 1.155     |
| São João da Baliza             | 11                | 3.882     |
| Uiramutã                       | 9                 | 525       |
| Iracema                        | 6                 | 3.228     |

Fonte dos dados: IBGE. *Serviços de saúde – 2002.* Elaboração: Autores.

Visando expressar de forma quantitativa a macrocefalia urbana em Roraima, com base nos serviços de saúde, foram selecionadas três funções: leitos hospitalares, postos de trabalho de médicos, postos de trabalho de enfermeiros e aparelhos de raio X (figura 5). Boa Vista concentra 76% dos leitos hospitalares, 89% dos postos de médicos, 81% dos postos de enfermeiros e 81% dos aparelhos de raio X, contra 61% da população. Em todos estes casos fica clara a concentração dos equipamentos e serviços de saúde em Boa Vista, complementada pela informação do SUS de que só a capital dispõe de leitos de UTI (15 leitos) no Estado de Roraima.

A análise efetuada permite comprovar que a macrocefalia demográfica de Boa Vista repercute de forma dramática na distribuição dos serviços de saúde em Roraima. Toda esta situação é agravada pelas grandes distâncias e pelo estado das rodovias o que torna ainda mais problemático o acesso das pessoas aos serviços de saúde da capital, considerando o tempo e os custos de deslocamento.

#### Conclusão

O pequeno tamanho demográfico de muitas cidades de Roraima, evidentemente não justifica uma forte descentralização dos equipamentos e serviços de saúde. Mas, mesmo as cidades de porte um pouco maior, como Rorainópolis, Caracaraí e Mucajaí estão relativamente mal servidas.

Tudo indica, portanto, que a distribuição dos serviços de saúde em Roraima necessita de uma avaliação estratégica que leve em conta dois critérios básicos: (i) o tamanho da cidade e (ii) sua localização relativa com relação à capital e suas relações com outras cidades e municípios vizinhos. Com base nisto, aparece como prioritário o apoio a Rorainópolis, com sua localização mais distante de Boa Vista, no sul do Estado, influenciando São Luiz, São João da Baliza e Caroebe, totalizando hoje uma demanda de 42.000 pessoas, e Caracaraí, influenciando Iracema e toda a área central do Estado, atualmente somando quase 24.000 habitantes. Seria o início do que se poderia chamar de uma "descentralização centralizada" dos serviços com base em Rodwin (1967), em ou- tras palavras, de uma regionalização

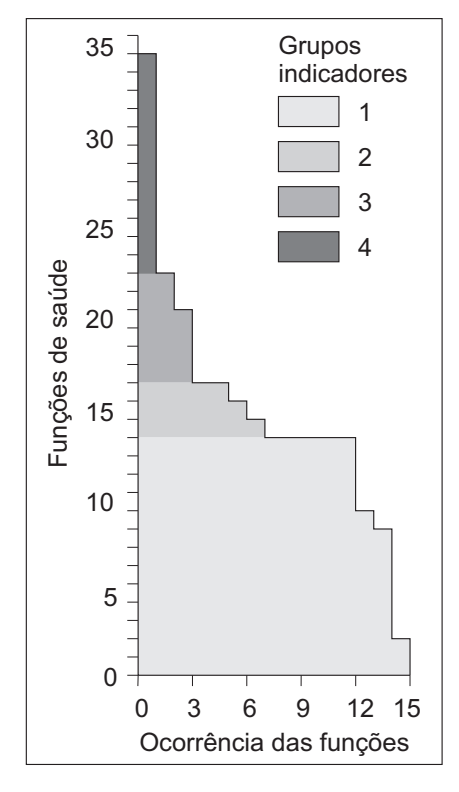

#### **Figura 1 – Frequência de ocorrência das funções de saúde e seu agrupamento**

Fonte dos dados: IBGE. *Serviços de saúde* Elaboração: Autores. *2002.*

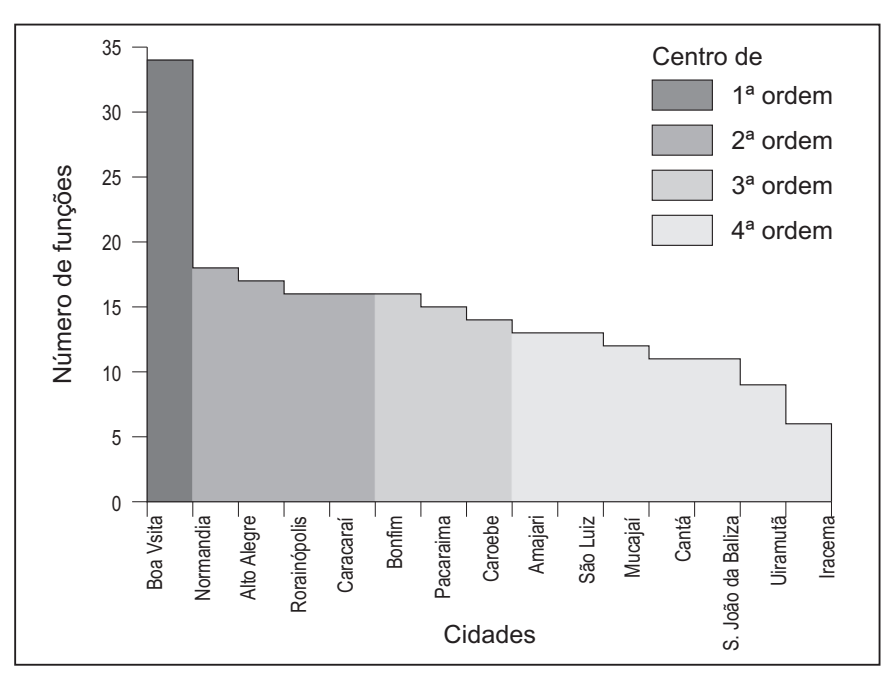

**Figura 3 – Número de funções de saúde e classificação hierárquica das cidades de Roraima**

Fonte dos dados: IBGE. Serviços de saúde 2002. Elaboração: Autores.

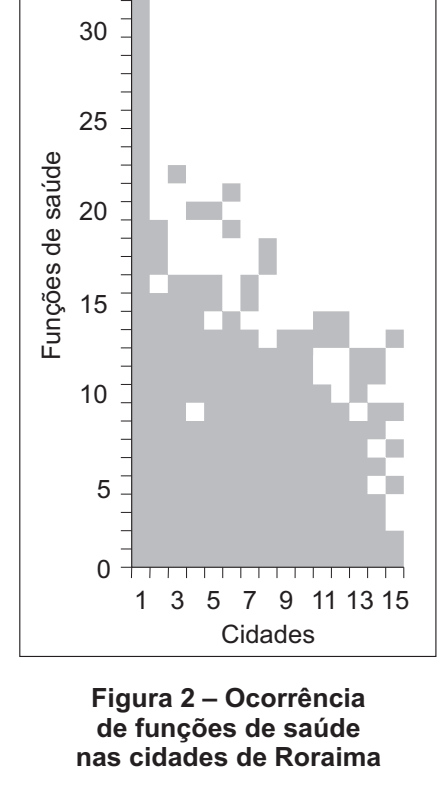

35

Fonte dos dados: IBGE. *Serviços de saúde* Elaboração: Autores. *2002.*

planejada destes serviços visando torná-los mais acessíveis a toda a população do Estado. Além disso, deveria ser implantado um amplo serviço de atendimento médico e odontológico com características móveis para o periódico atendimento básico in loco das populações urbanas e rurais sem necessidade de deslocamento ou, como diz o Ministério de Saúde (2004, p. 21), de forma semelhante ao que propõe o já citado modelo de hierárquicosistêmico das localidades centrais:

As ações e os serviços de saúde não podem ser estruturados apenas na escala dos municípios. Existem no Brasil milhares de pequenas municipalidades que não possuem em seus territórios condições de oferecer serviços de alta e média complexidade; por outro lado, existem municípios que apresentam serviços de referência, tornandose pólos regionais que garantem o atendimento da sua população e de municípios vizinhos.

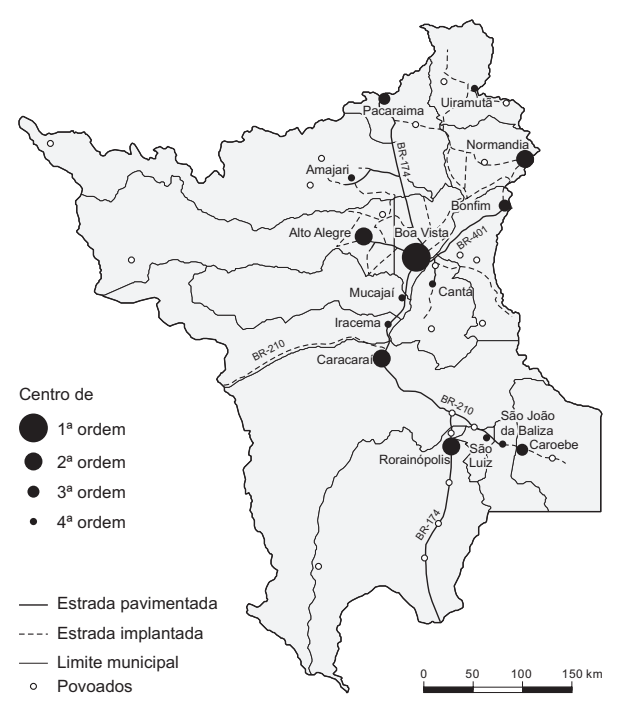

**Figura 4 Distribuição das cidades de Roraima segundo níveis hierárquicos relacionados com as funções de saúde – 2002**

Fonte dos dados: IBGE. *Serviços de saúde – 2002*; DNIT. *Mapa rodoviário Roraima – 2002.* Elaboração: Autores.

**Tabela 8 – Distâncias entre Boa Vista e as demais cidades de Roraima**

| Cidades            | Distância<br>de Boa Vista (km) | Tempo aproximado de<br>viagem* |
|--------------------|--------------------------------|--------------------------------|
| Alto Alegre        | 89                             | $1h50$ min                     |
| Amajari            | 158                            | $3h10$ min                     |
| Bonfim             | 125                            | 2 h 30 min                     |
| Cantá              | 32                             | 0 h 40 min                     |
| Caracaraí          | 134                            | 2 h 40 min                     |
| Caroebe            | 354                            | 7 h 00 min                     |
| <b>Iracema</b>     | 92                             | 1 <sub>h</sub> 50 min          |
| Mucajaí            | 52                             | 1 h 00 min                     |
| Normandia          | 183                            | $3h40$ min                     |
| Pacaraima          | 215                            | 4 h 20 min                     |
| Rorainópolis       | 291                            | 5 h 50 min                     |
| São João da Baliza | 346                            | $7h00$ min                     |
| São Luiz           | 305                            | $6h10$ min                     |
| Uiramutã           | 299                            | $6h00$ min                     |

\* Média de 50 km/h.

Fonte: FECOMÉRCIO/RR. Guia turismo em Roraima. 2002/2003.

Esta nova regionalização garantiria o atendimento de metas de eficiência e eqüidade para o sistema de saúde do Estado de Roraima.

#### Referências bibliográficas

AMORIM FILHO, O. B.; DINIZ, A. M. Boa Vista, Roraima: uma cidade média na fronteira setentrional do Brasil. In: XXV CONGRESO NACIONAL Y X INTERNA-CIONAL DE GEOGRAFIA. Resúmenes… Valdivia: Universidad Austral de Chile, 2004.

ASSANI, A. *Equity and access to quality care in urban areas*. Urban health project Abidjan,

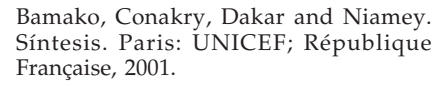

BARROS, N. C. C. de. *Roraima:* paisagens e tempo na Amazônia Setentrional. Recife: Editora Universitária-UFPE, 1995.

CHRISTALLER, W. *Central places in Southern Germany.* Englewood Cliffs: Prentice Hall, 1966 (original de 1933).

FECOMÉRCIO/RR. *Guia turismo em Roraima – 2002/2003.* Boa Vista, 2003.

IBGE. *Censos Demográficos – 1950/2000.* Disponível em: <http://www.sidra.ibge. gov. br>. Acesso em: 22 jun. 2005.

IBGE. *Serviços de saúde – 2002.* Disponível em: <http://www.ibge.gov.br/cidadesat /default.php>. Acesso em: 10 jun. 2005.

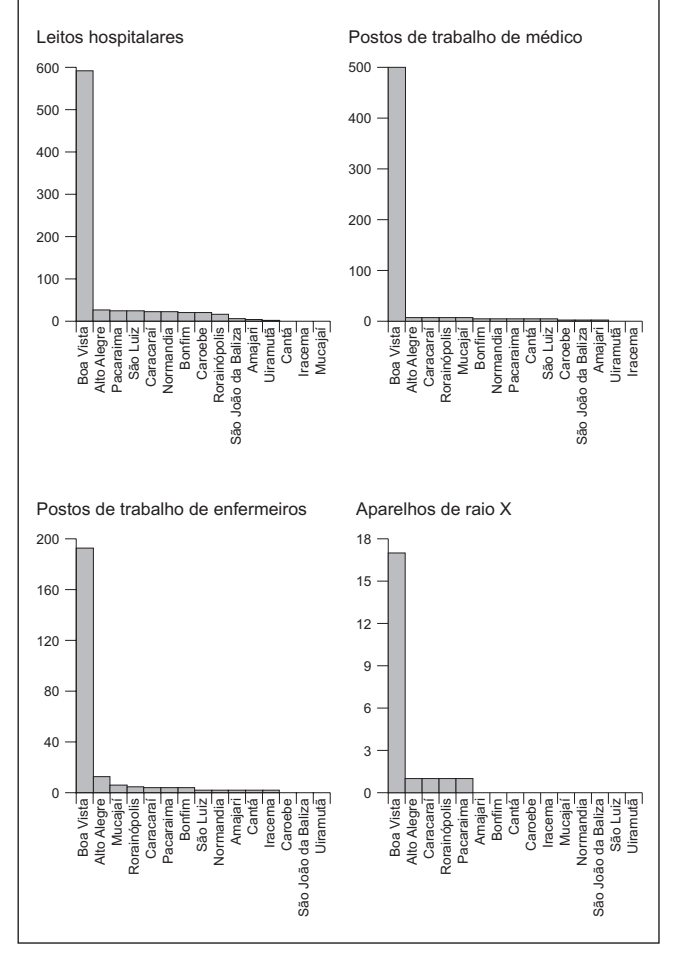

**Figura 5 – Número de leitos hospitalares, postos de trabalho de médicos, postos de trabalho de enfermeiros e aparelhos de raio X nas cidades de Roraima – 2002**

Fonte dos dados: IBGE. Servicos de saúde – 2002. Elaboração: Autores.

MINISTÉRIO DE SAÚDE. *O SUS no seu município:* garantindo saúde para todos. Brasília, 2004. (Série B. Textos Básicos de Saúde).

PALOMÄKI, M. The functional centers and areas of south Bothnia. Finland. *Fennia*, Helsinki, n. 88, p. 1-235, 1964.

RODWIN, L. *Planejamento urbano nos países em desenvolvimento.* Rio de Janeiro: USAID, 1967.

SILVA, S. B. de M. e; SILVA, B. C. N. A rede urbana de Roraima: primazia e integração. *Revista de Desenvolvimento Econômico,* v. 4, n. 10, p. 38-46, jul. 2004a.

SILVA, S. B. de M. e; SILVA, B. C. N. Em busca de um novo modelo de desenvolvimento regional na Amazônia brasileira: o exemplo de Roraima. *Bahia Análise & Dados,* v. 14, n. 3, p. 615-628, dez. 2004b.

SILVA, S. B. de M. e; SILVA, B. C. N.; LEÃO, S. O. *O subsistema urbano-regional de Ilhéus-Itabuna.* Recife: SUDENE, 1987.